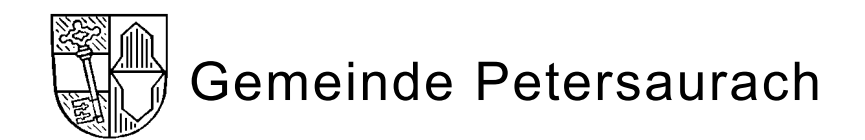

## **Eintrag von Unternehmen** auf der Internetseite der Gemeinde Petersaurach

Ist Ihr Gewerbebetrieb in der Gemeinde Petersaurach angemeldet? Dann können Sie untenstehende Daten im Internet kostenfrei veröffentlichen lassen. Füllen Sie hierzu dieses Formular aus und leiten es **mit Unterschrift** entweder an

Hauptstraße 29 Bahnhofstraße 4

Rathaus Petersaurach oder Sehorz IT-Center GmbH & Co. KG 91580 Petersaurach / Wicklesgreuth

weiter.

**D** Bitte um kostenfreien Eintrag **Drage Bitte um kostenfreien Eintrag als Direktvermarkter** 

**O Bitte um Aktualisierung der Daten** 

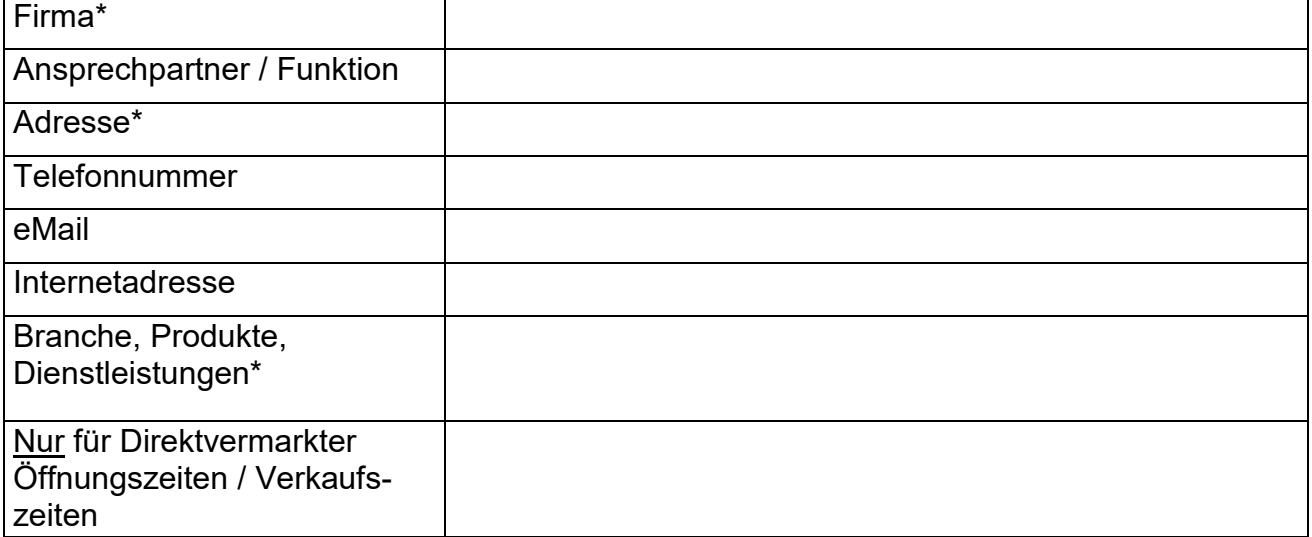

\*Pflichtangaben

Hiermit stimme ich einer Veröffentlichung der Daten auf den Internet-Seiten der Gemeinde Petersaurach - http://www.petersaurach.de - zu. Ein Widerruf ist jederzeit möglich und bedarf der Schriftform.

Gleichzeitig verpflichte ich mich, etwaige Änderungen unverzüglich schriftlich zu melden - veraltete Daten können zu einem Ausschluss von der Internetseite führen.

Ort: ........................................................... Datum: .....................................................

.............................................................. **Unterschrift**